#### **Министерство сельского хозяйства Российской Федерации**

**Федеральное государственное бюджетное образовательное учреждение высшего образования**

### **«ВОРОНЕЖСКИЙ ГОСУДАРСТВЕННЫЙ АГРАРНЫЙ УНИВЕРСИТЕТ ИМЕНИ ИМПЕРАТОРА ПЕТРА I»**

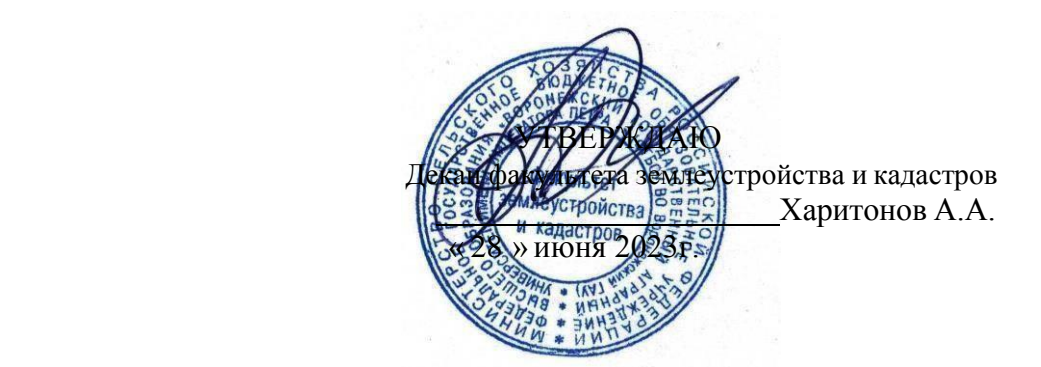

# **РАБОЧАЯ ПРОГРАММА ПРАКТИКИ**

### **Б2.В.01(У) Учебная практика, технологическая практика**

#### **по фотограмметрии и геодезическим работам**

Направление подготовки 21.03.02 землеустройство и кадастры Направленность (профиль) «Землеустройство», «Кадастр недвижимости» Квалификация выпускника - бакалавр

Факультет землеустройства и кадастров

Кафедра геодезии

Разработчик рабочей программы:

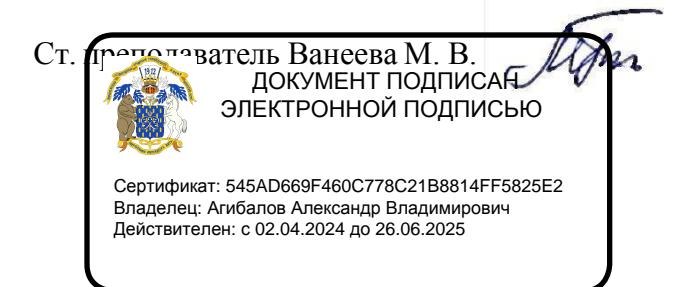

Рабочая программа разработана в соответствии с Федеральным государственным образовательным стандартом высшего образования по направлению подготовки 21.03.02 «Землеустройство и кадастры» (уровень бакалавриата) утвержденным приказом Министерства образования и науки России № 978 от 12.08.2020 г. и зарегистрированным в Министерстве юстиции Российской Федерации 25.08.2020 г., регистрационный номер №59429.

Рабочая программа утверждена на заседании кафедры мелиорации, водоснабжения и геодезии (протокол № 10 от 26.06.2023 г.)

**Врио заведующий кафедрой (Куликова Е.В.)** подпись

Рабочая программа рекомендована к использованию в учебном процессе методической комиссией факультета землеустройства и кадастров (протокол №11 от 27.06.2023 г.).

**Председатель методической комиссии (Викин С.С.)** подпись

**Рецензент рабочей программы** кандидат экономических наук, начальник отдела землеустройства, мониторинга земель и кадастровой оценки недвижимости Управления Росреестра по Воронежской области Калабухов Г.А.

#### **1. Общая характеристика практики**

#### **1.1. Цель практики**

**Целями** учебной 2й технологической практики является закрепление студентами теоретических знаний и приобретение практических навыков в проведении работ по информационному обеспечению мониторинговых исследований земельных и других природных ресурсов, объектов недвижимости на основе методов дистанционного зондирования и геоинформационных технологий для целей кадастров и землеустройства. Освоение теоретических и практических основ применения данных дистанционного зондирования для создания планов и карт, используемых при землеустроительных и кадастровых работах, информационного обеспечения мониторинга земель.

#### **1.2. Задачи практики**

**Задачами учебной практики** является закрепление знаний по социальным и культурным различиям членов команды, самоорганизации в процессе профессиональной деятельности, применению современных технологий при проведении землеустроительных и кадастровых работ, разработке проектных решений в землеустройстве и кадастрах, контролю реализации проектных решений по землеустройству и кадастрам на основе геодезических и фотограмметрических технологий, сбору, систематизации, обработке и учету информации об объектах недвижимости с использованием современных географических и земельно- информационных систем, использованию современными геодезических и фотограмметрических технологий при проведении землеустроительных и кадастровых работ.

#### **1.3. Место практики в образовательной программе**

Место практики в структуре ОПОП: Учебная практика находится в блоке «Блок 2. Практики. Обязательная часть» и проводится в 6 семестре, после освоения дисциплины «Фотограмметрия и дистанционное зондирование» и «Геодезические работы при землеустройстве».

#### **1.4. Взаимосвязь с учебными дисциплинами**

Практика является одним из звеньев для достижения общей цели любой практики закреплению и углублению теоретических знаний полученных в ходе учебного процесса (лекционных и лабораторно практических занятий), а также приобретению практического навыка для их применения и имеет связь с такими дисциплинами как: «Фотограмметрия и дистанционное зондирование», «Геодезические работы при землеустройстве» и «Геодезические работы в кадастровой деятельности»

#### **1.5. Способ проведения практики**

Вид практики: учебная. Тип учебной практики: Учебная. 2я технологическая. По Фотограмметрии и Геоработам. Способ проведения: стационарная. Форма проведения: дискретная (в календарном учебном графике для практики выделяется непрерывный период учебного времени).

К прохождению практики допускаются студенты, не имеющие академической задолженности. Место прохождения практики, ее начало и окончание, определяется учебным планом и приказом ректора.

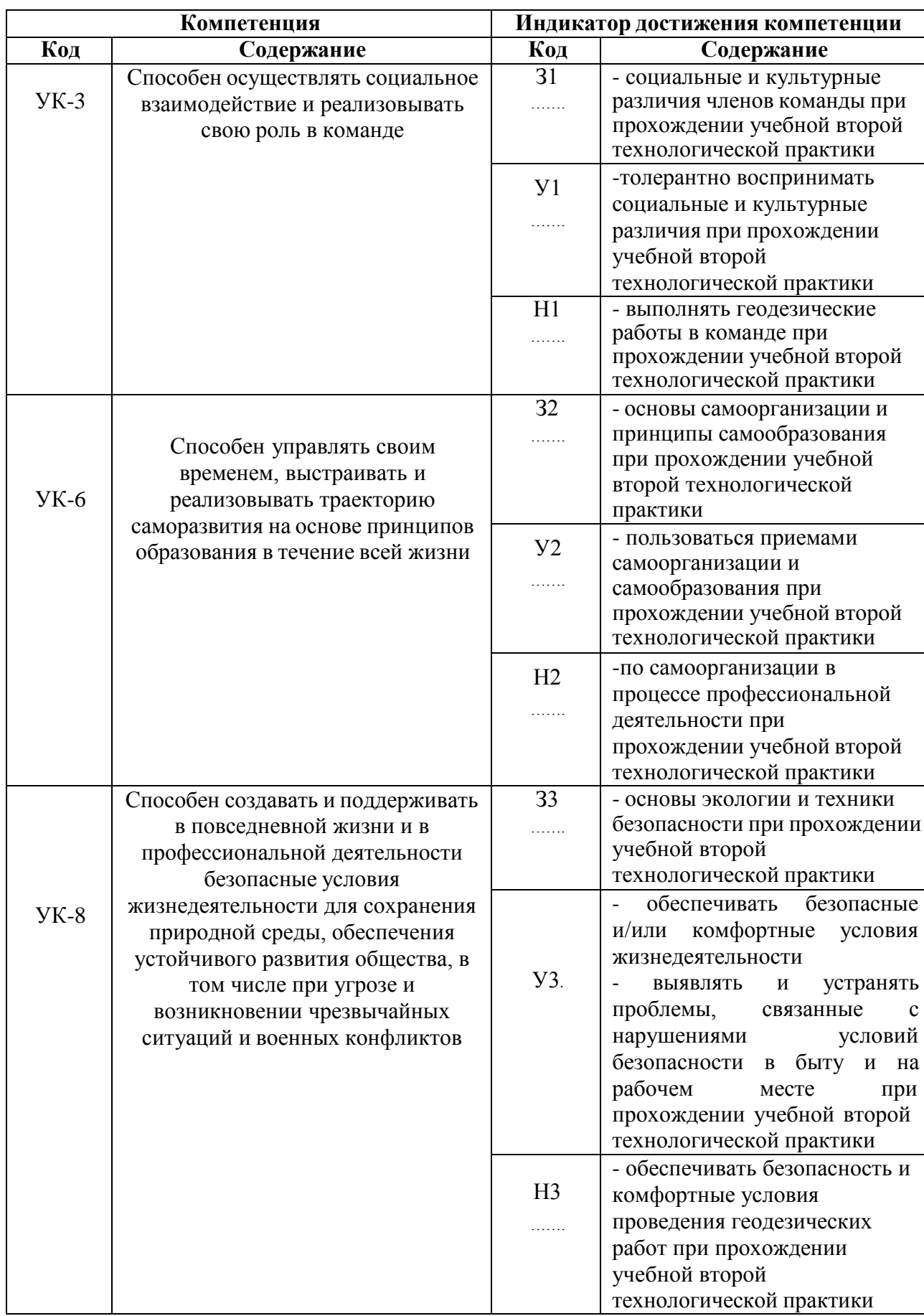

# **2. Планируемые результаты обучения при прохождении практики**

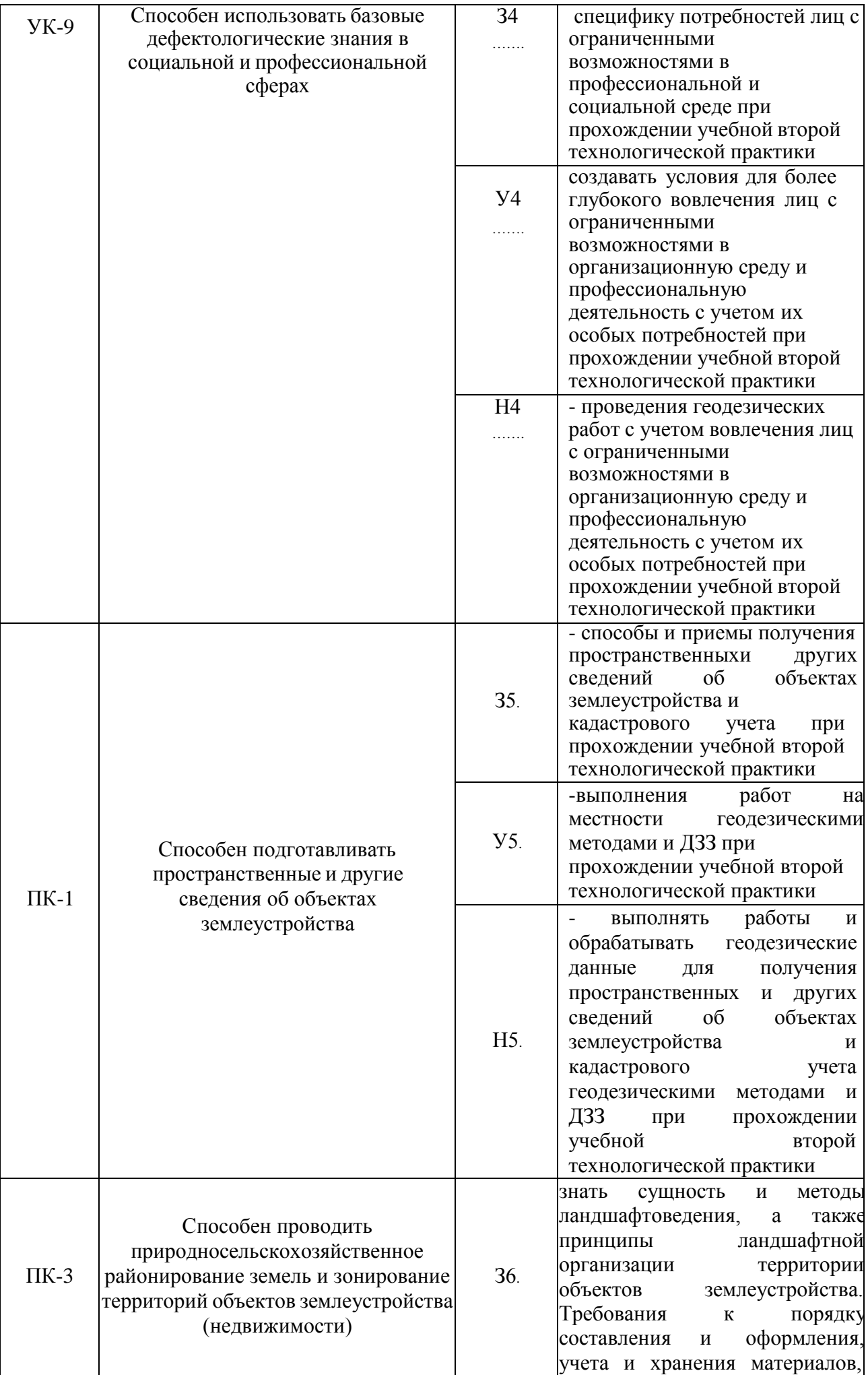

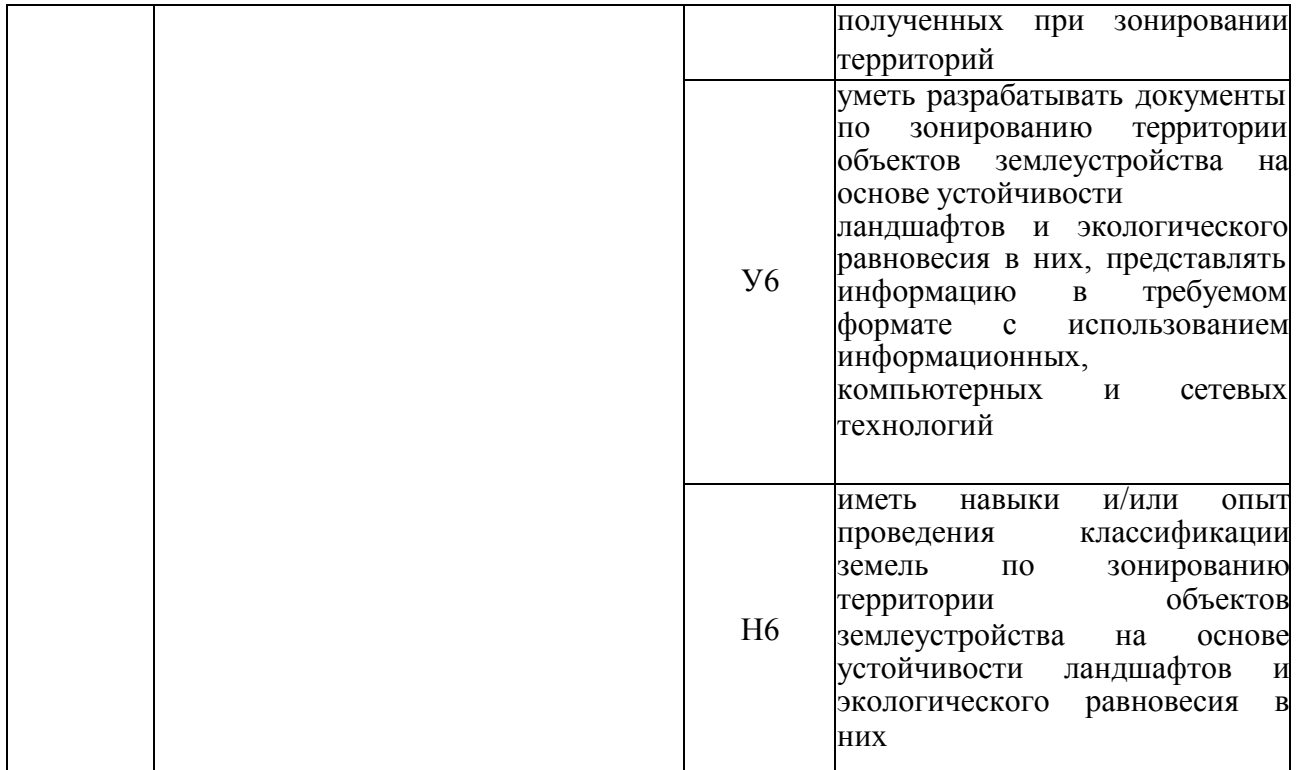

*Обозначение в таблице: З – обучающийся должен знать: У – обучающийся должен уметь; Н - обучающийся должен иметь навыки и (или) опыт деятельности.*

# **3. Объем практики и ее содержание**

### **3.1. Объем практики**

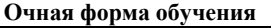

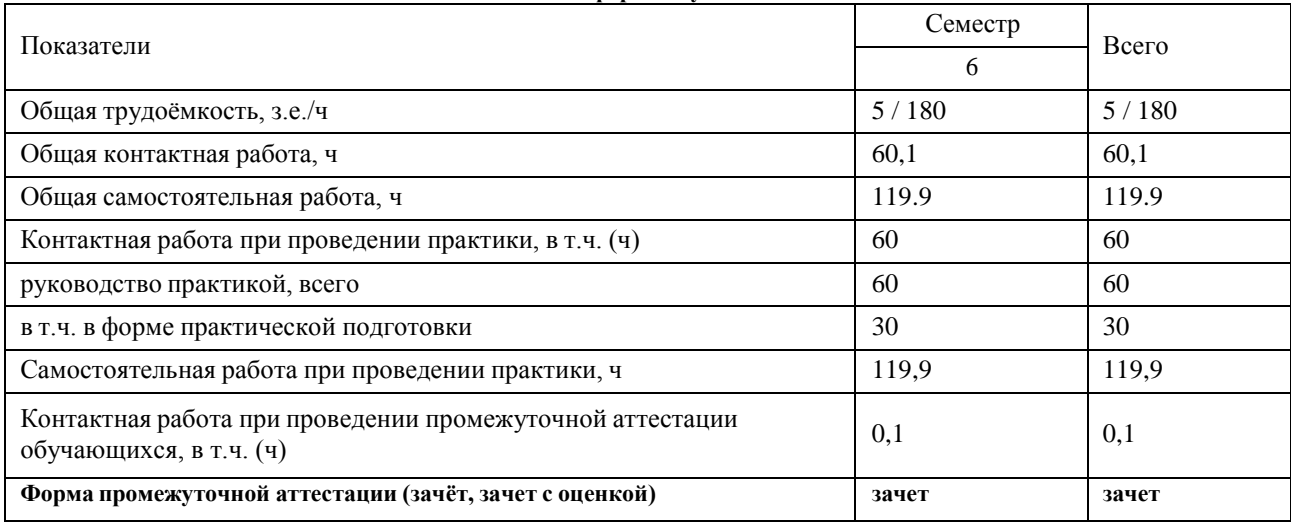

**Заочная форма обучения** *«Не предусмотрена»*

## **3.2. Содержание практики**

1. Формирование команды, составление плана работы, инструктажпо ТБ, распределение ролей и обязанностей. Список бригады, план работ, ведомость с отметками прохождения инструктажа по техники безопасности(ТБ).

2. Дешифрирование снимков

2.1 Подготовительный этап (рекогносцировка) Конспект выполнения этапа 2.2 Знакомство с приемами работы при полевом дешифрировании. Конспектвыполнения этапа

2.3Полевой этап дешифрирования. Отдешифрированный фрагмент снимка.

2.4 Оформление материалов дешифрирования. Оформленная в условныхзнаках фотосхема

3 Планово-высотная привязка снимков

3.1 Полевой этап планово-высотной привязки снимков (обследование знаковопорной сети, выбор опорных точек, геодезические измерения). Акт

обследования, Ведомости координат

3.2 Обработка и оформление результатов плановой привязки снимков, кроки.

3.3 Привязка материалов ДЗЗ в МСК

3.4 Корректировка участка территории по материалам ДЗЗ

4 Восстановление части утраченной границы землепользованияпроложением теодолитного хода

5 Разреженная привязка межевых знаков к геодезической сети сиспользованием электронных тахеометров (ЭТ)

6 Корректировка планов съемок прошлых лет

7 Проектирование земельных участков заданной площади иперенесение их в натуру

## **4. Фонд оценочных средств для проведения промежуточной аттестацииобучающихся по практике**

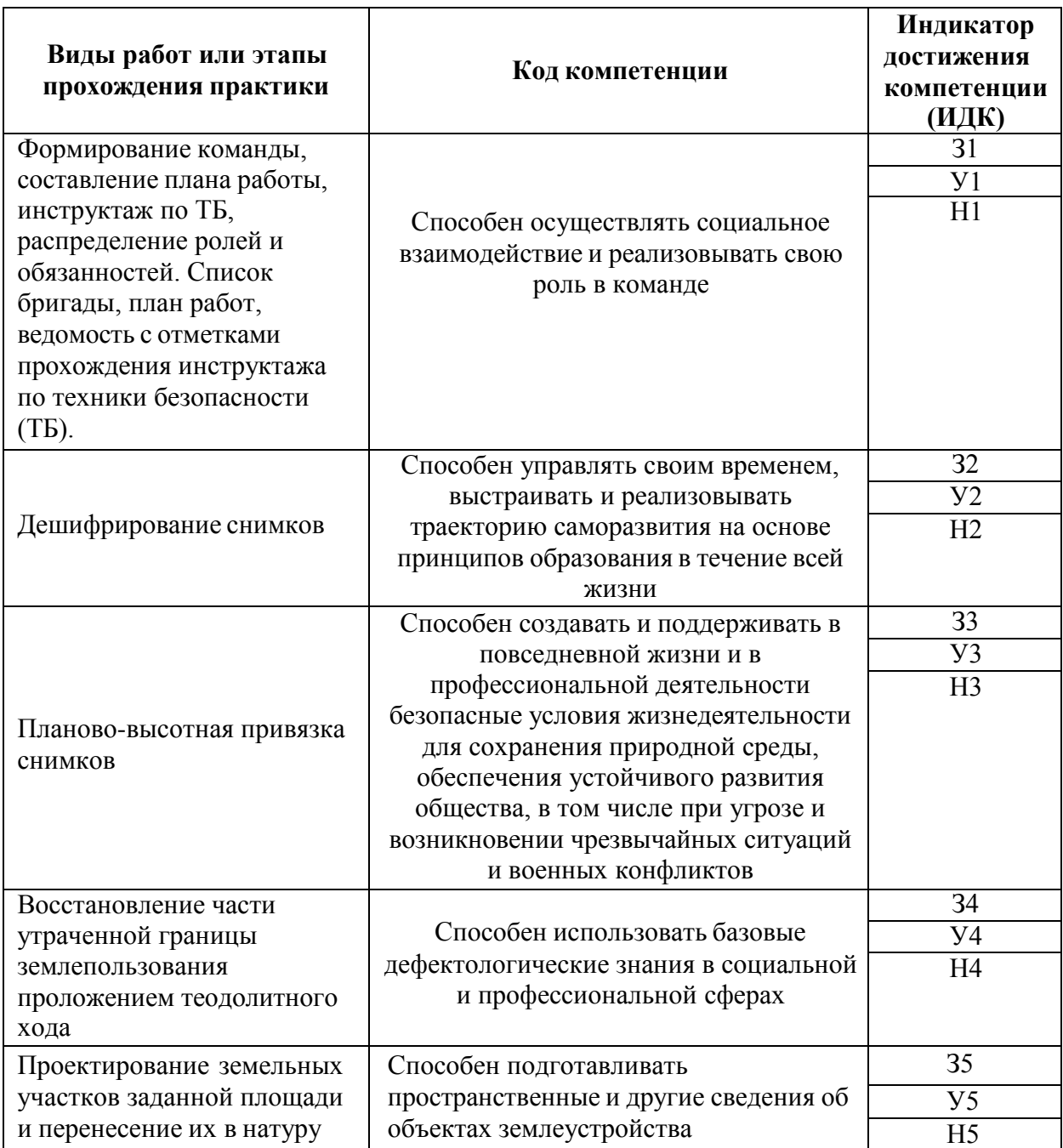

#### **4.1. Этапы формирования компетенций**

Практическая подготовка по учебной практикеиплине включает в себя проведение практических занятий в структурных подразделениях Университета (ауд. 120 Лаборатория геодезии и фотограмметрии)

#### **4.2. Шкалы и критерии оценивания достижения компетенций**

*Примеры оформления шкал и критериев оценивания достижения компетенций:*

#### **4.2.1. Шкалы оценивания достижения компетенций**

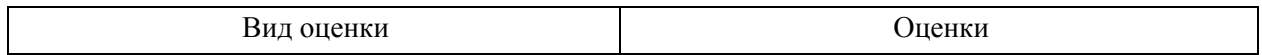

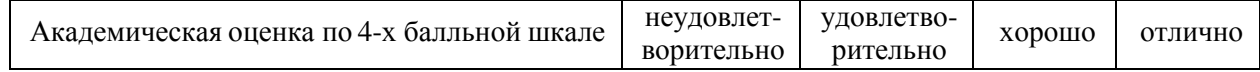

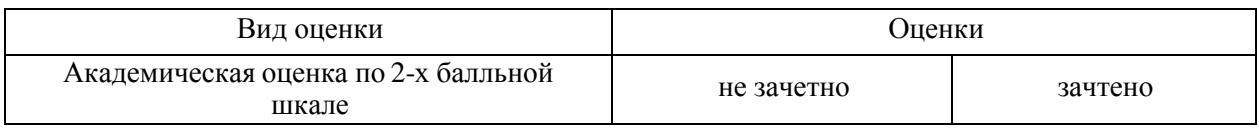

## **4.3. Материалы для оценки достижения компетенций**

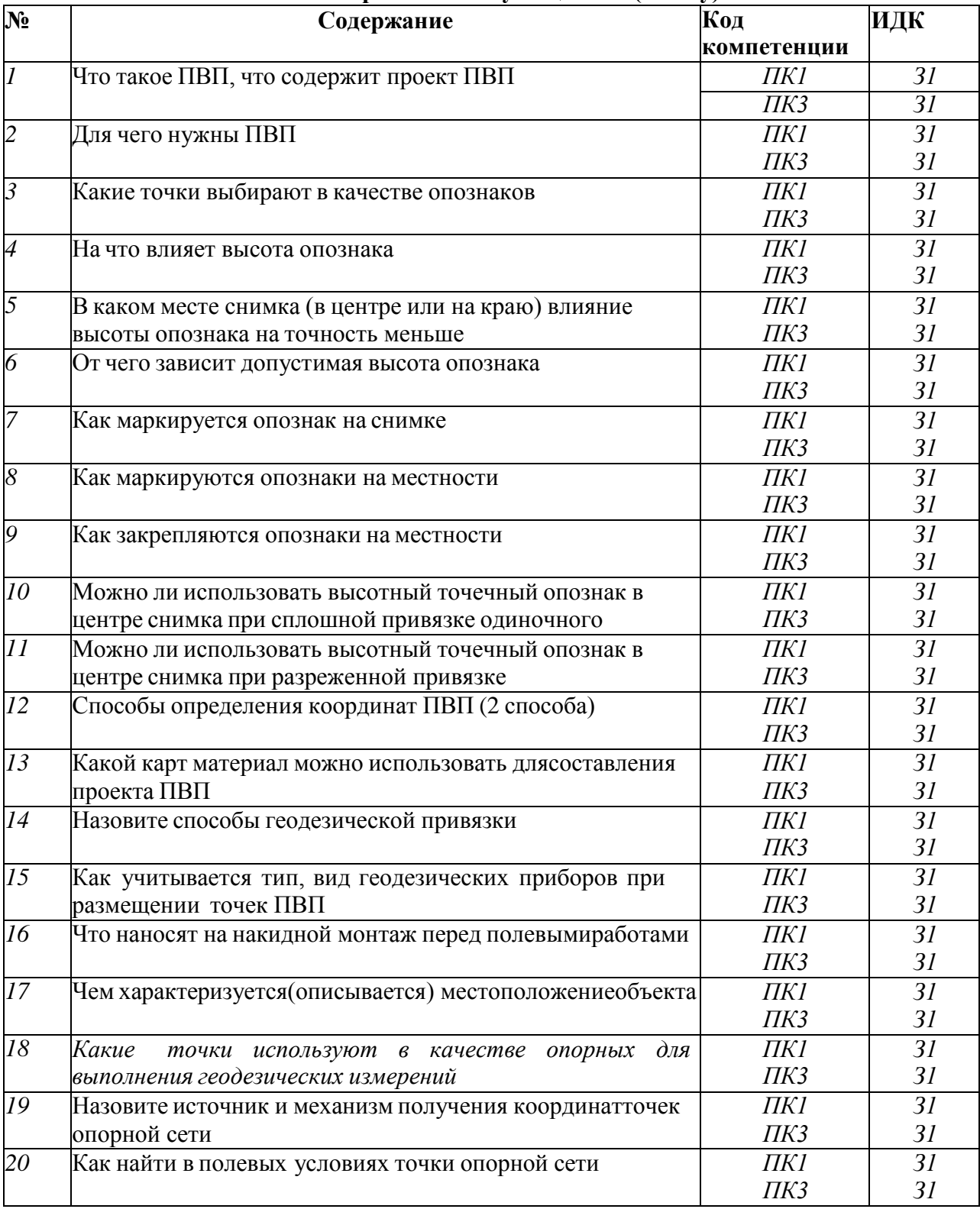

### **4.3.1. Вопросы к зачету с оценкой (зачету)**

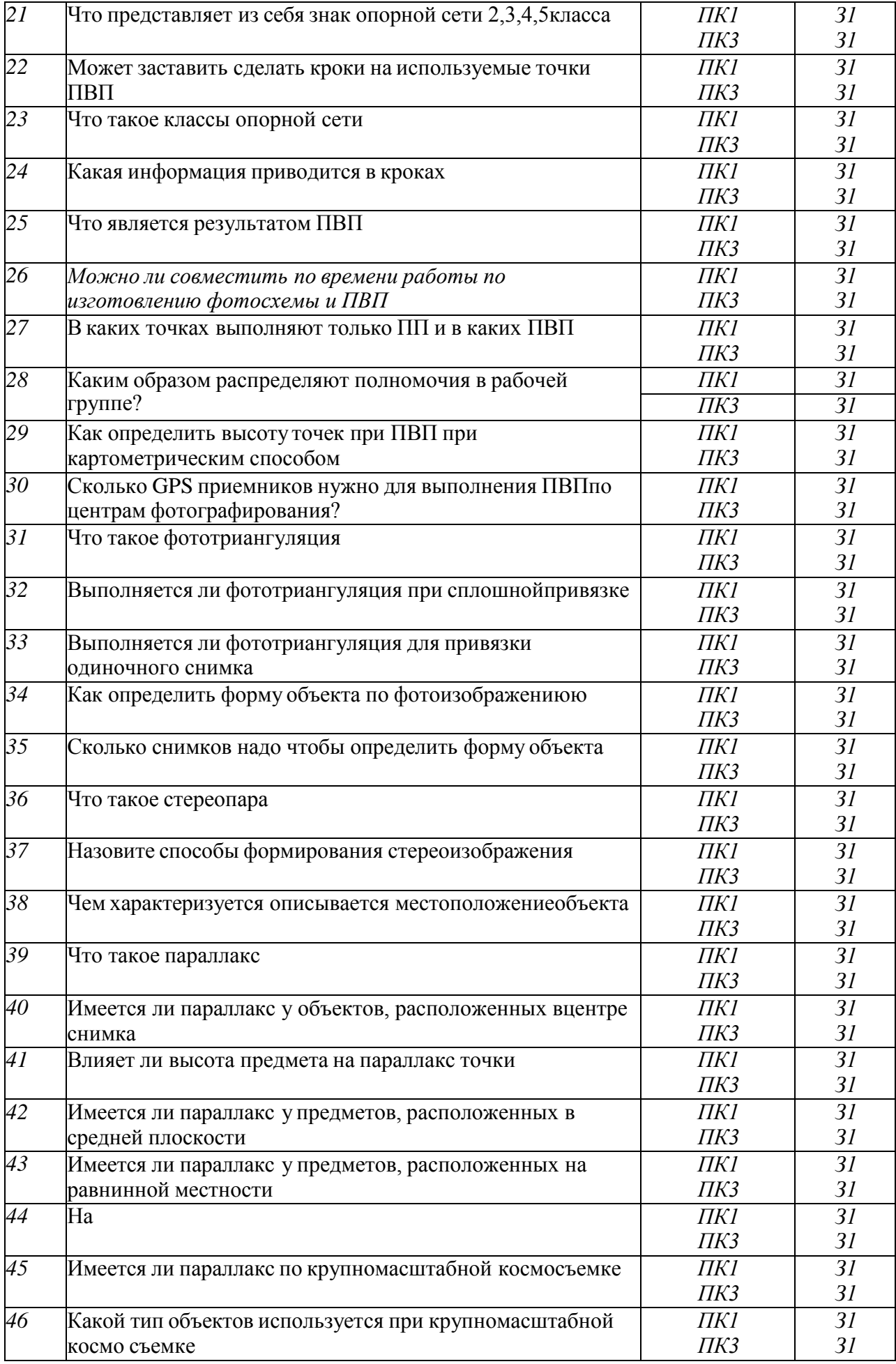

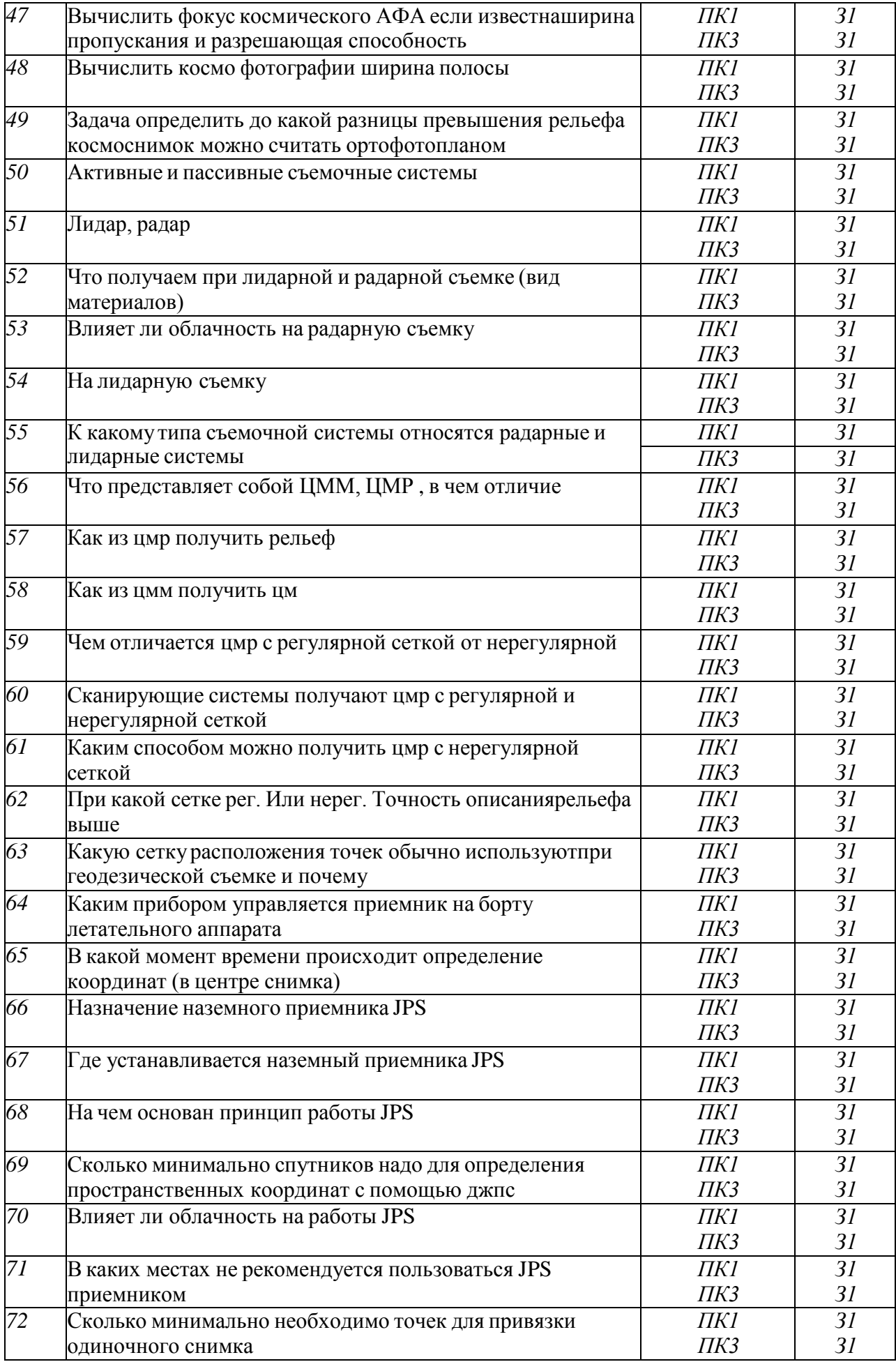

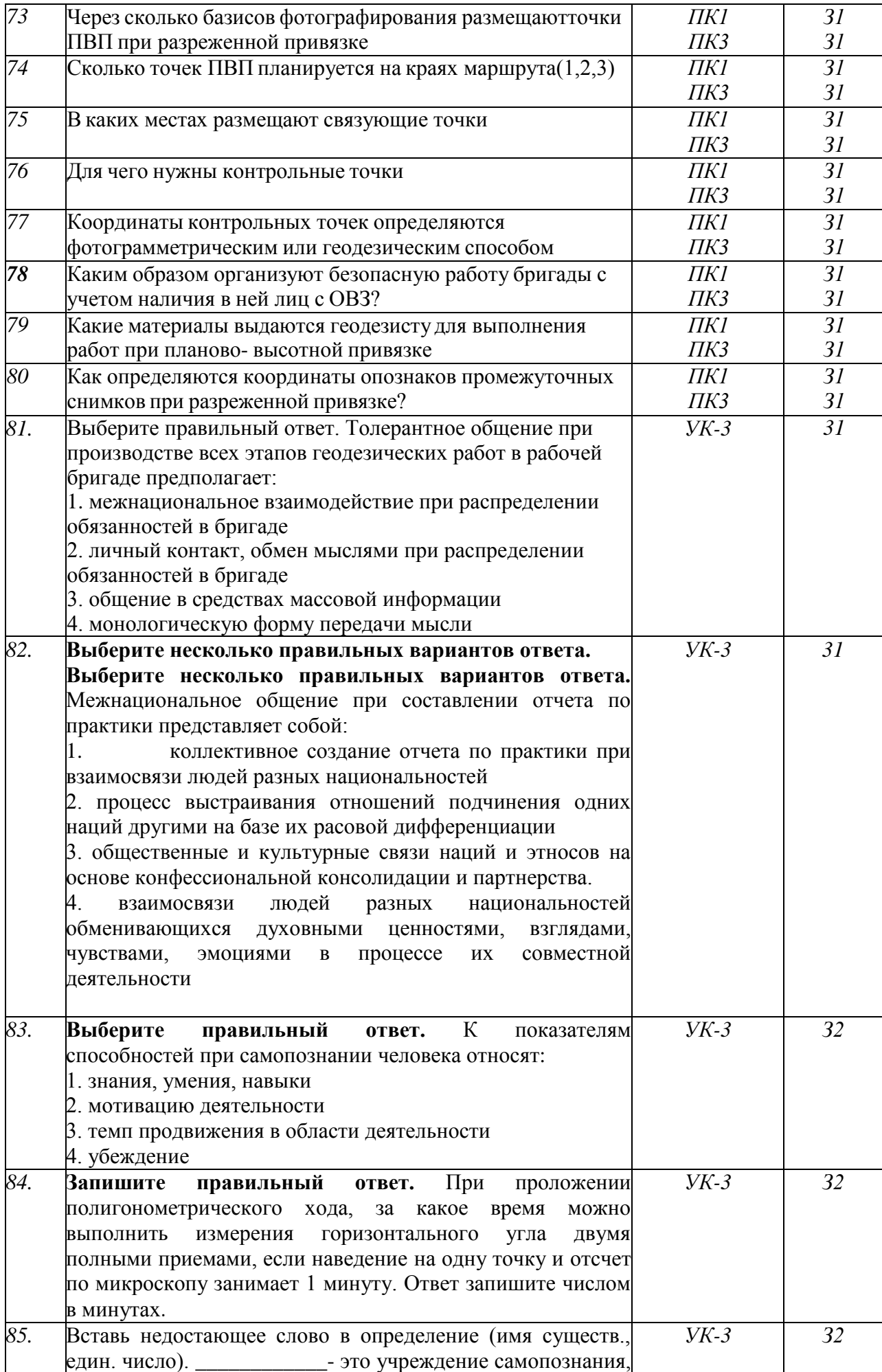

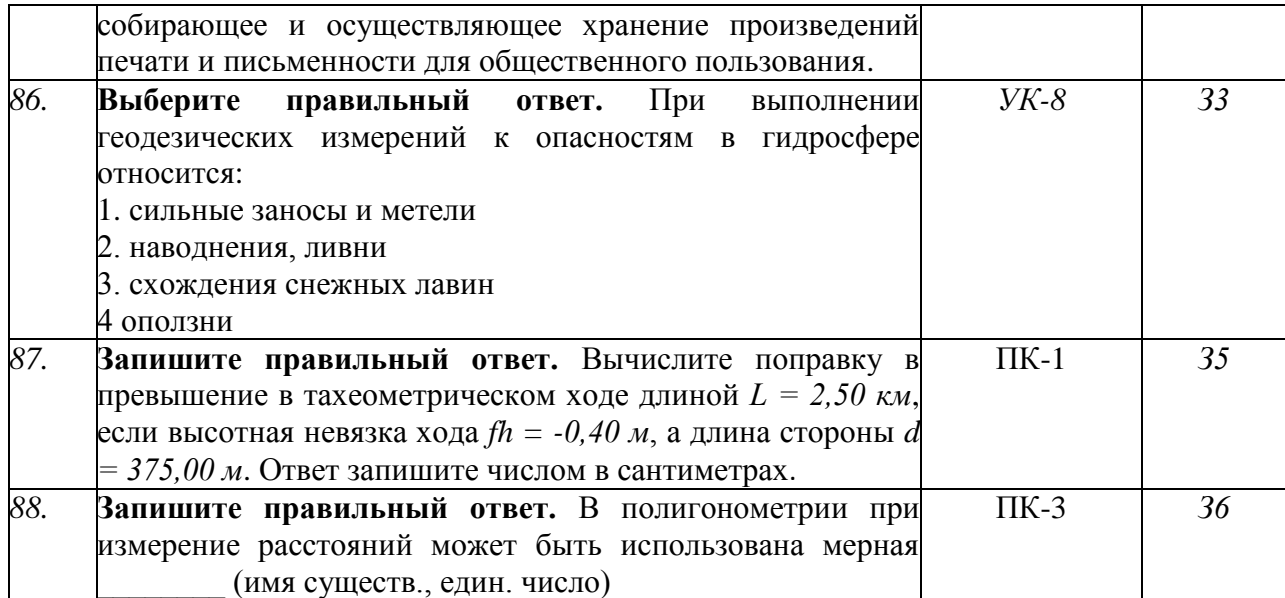

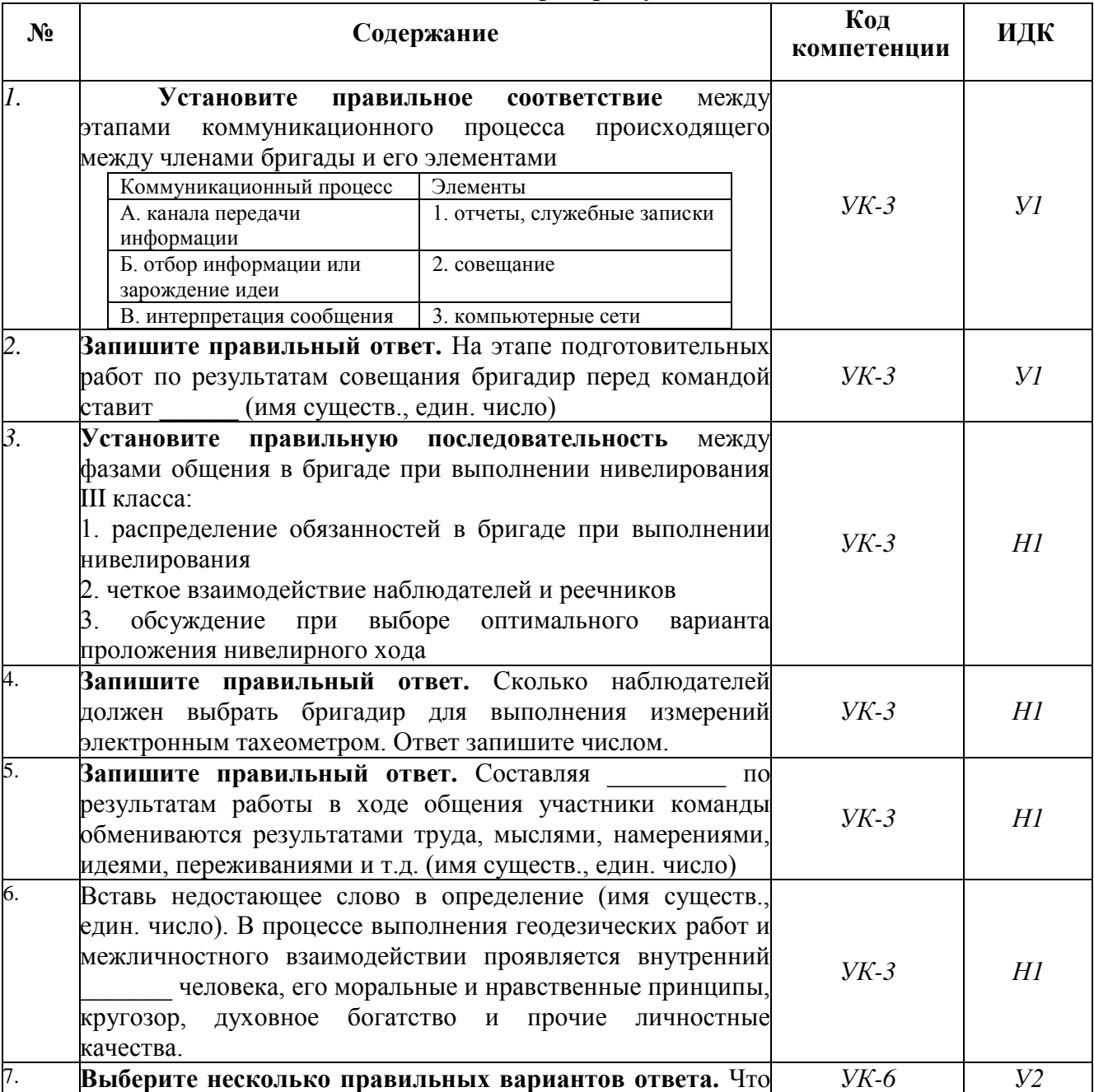

### **4.3.2. Задачи для проверки умений и навыков**

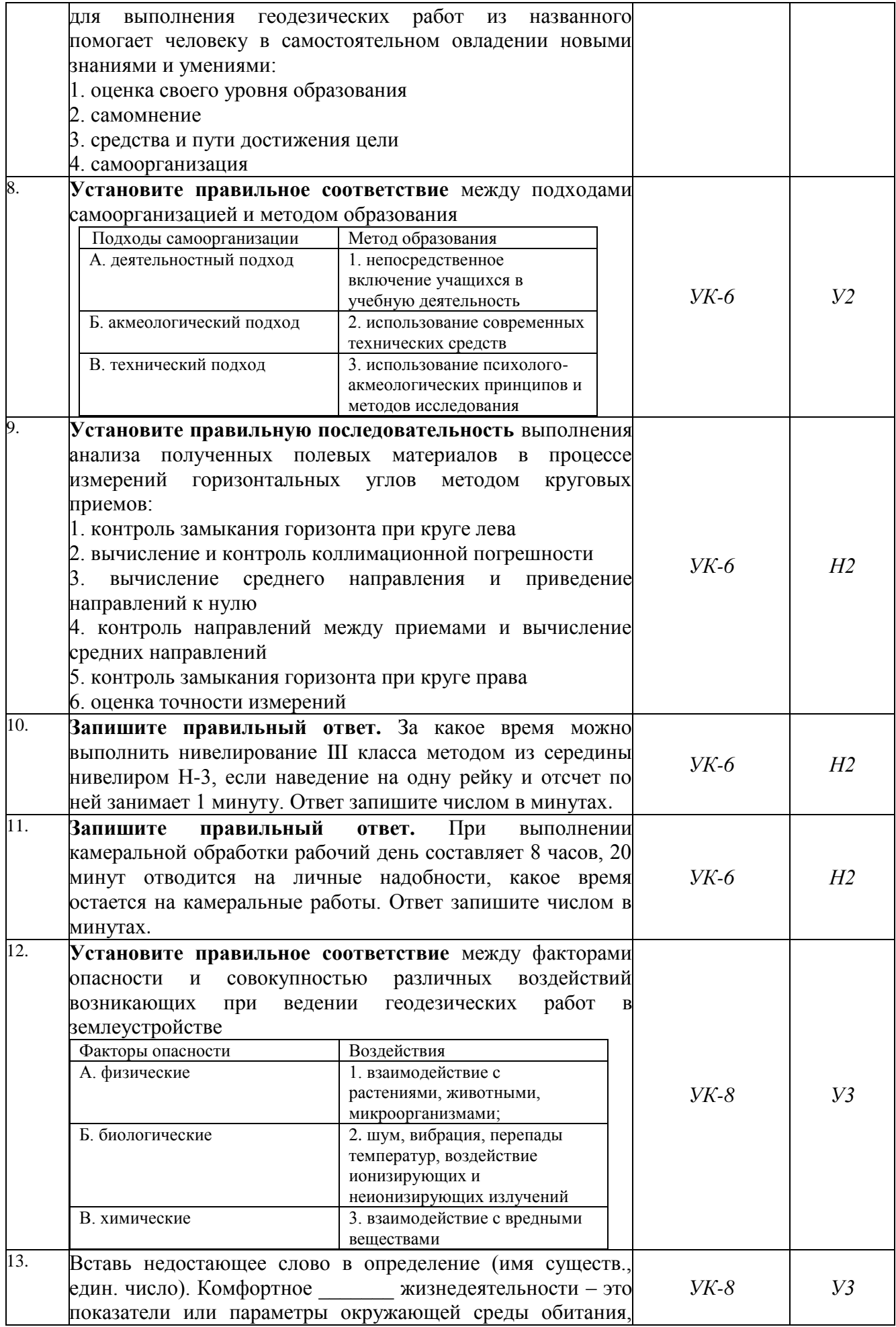

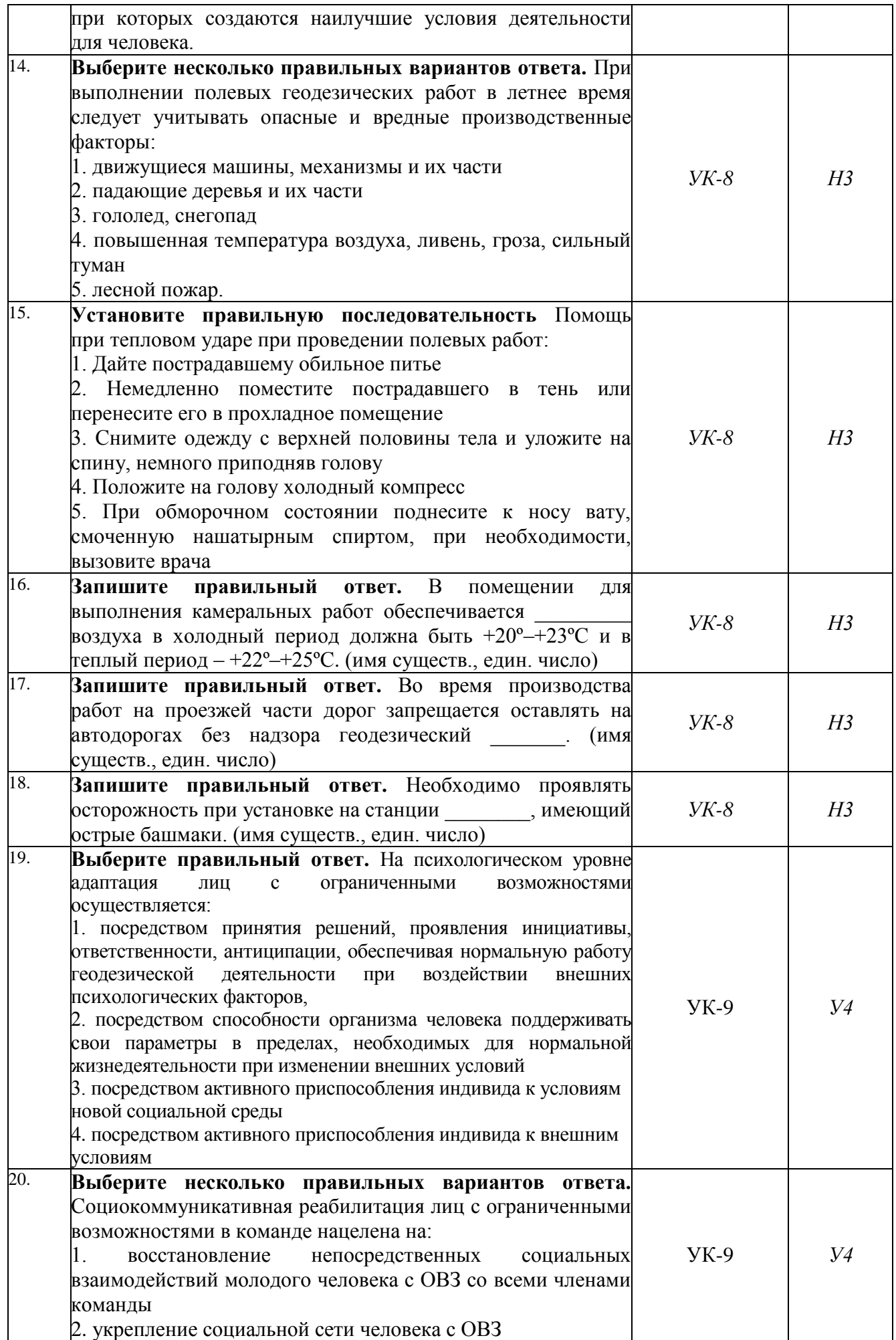

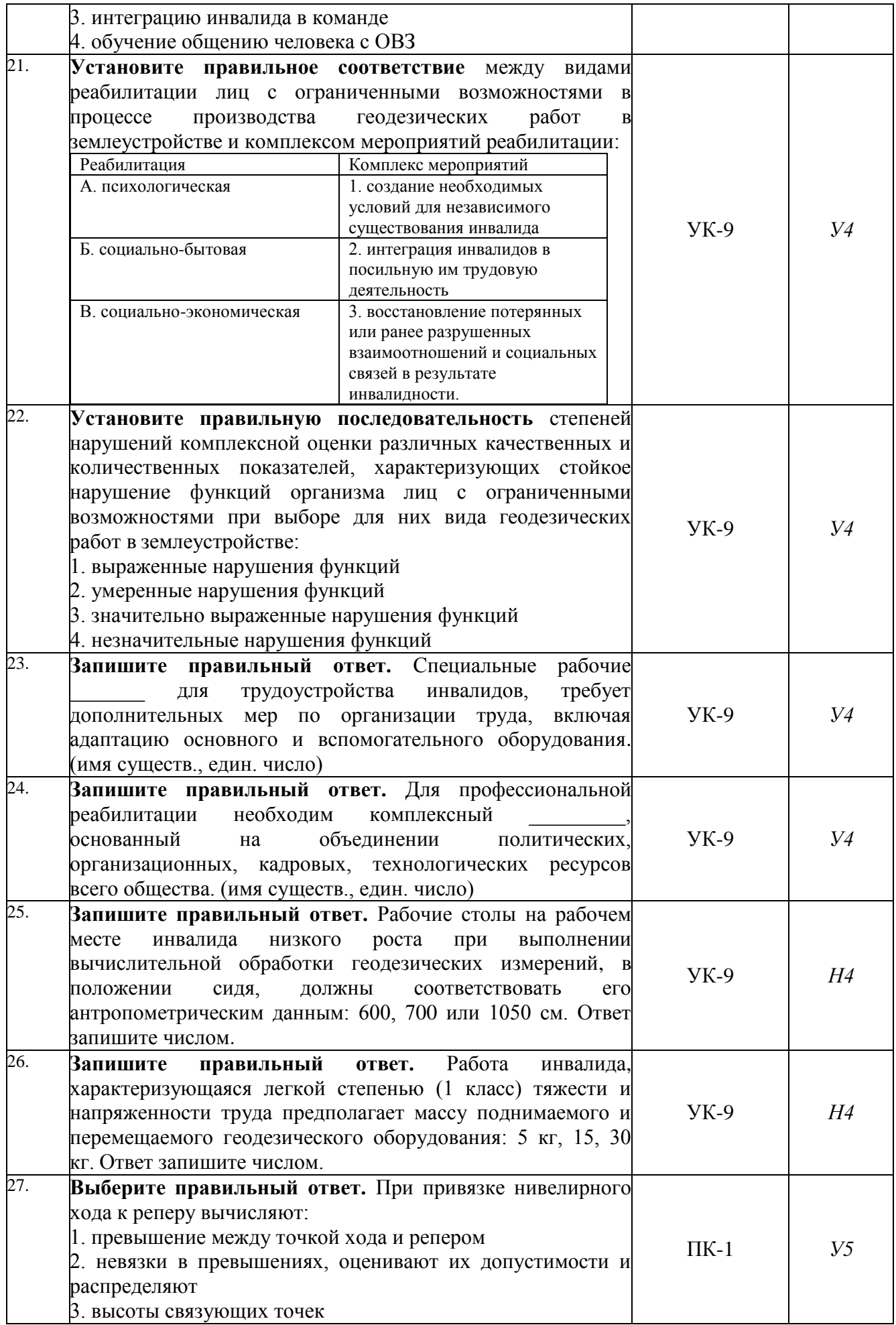

![](_page_16_Picture_346.jpeg)

![](_page_17_Picture_324.jpeg)

## **4.3.3. Другие задания и оценочные средства**

Другие задания и оценочные средства не предусмотрено

## **4.4. Система оценивания достижения компетенций**

Система оценивания достижения компетенций не предусмотрено

### **4.4.1. Оценка достижения компетенций**

![](_page_17_Picture_325.jpeg)

![](_page_18_Picture_416.jpeg)

![](_page_19_Picture_373.jpeg)

![](_page_20_Picture_60.jpeg)

# **5. Учебно-методическое и информационное обеспечение практики**

![](_page_21_Picture_469.jpeg)

## **5.1. Рекомендуемая литература**

### **5.2. Ресурсы сети Интернет**

## **5.2.1. Электронные библиотечные системы**

![](_page_21_Picture_470.jpeg)

![](_page_22_Picture_82.jpeg)

![](_page_23_Picture_226.jpeg)

# **5.2.2. Профессиональные базы данных и информационные системы**

# **5.2.3. Сайты и информационные порталы**

![](_page_23_Picture_227.jpeg)

# **6. Материально-техническое и программное обеспечение практики**

![](_page_24_Picture_240.jpeg)

# **6.1. Материально-техническое обеспечение практики**

# **6.1.1 Для контактной работы**

![](_page_25_Picture_212.jpeg)

![](_page_26_Picture_135.jpeg)

# **6.2. Программное обеспечение практики**

## **6.2.1. Программное обеспечение общего назначения**

![](_page_27_Picture_452.jpeg)

## **6.2.2. Специализированное программное обеспечение**

![](_page_27_Picture_453.jpeg)

![](_page_28_Picture_91.jpeg)

# **7. Междисциплинарные связи**

![](_page_29_Picture_120.jpeg)

#### **Лист периодических проверок рабочей программы и информация о внесенных изменениях**